## **Asian MS Forum** ~**Meeting the Needs for Patients**<sup>~</sup>

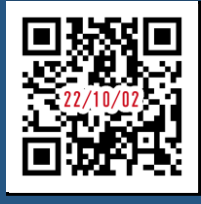

## **URL:**

## **https://register.3esys.jp/register/novartis\_221002\_regist/**

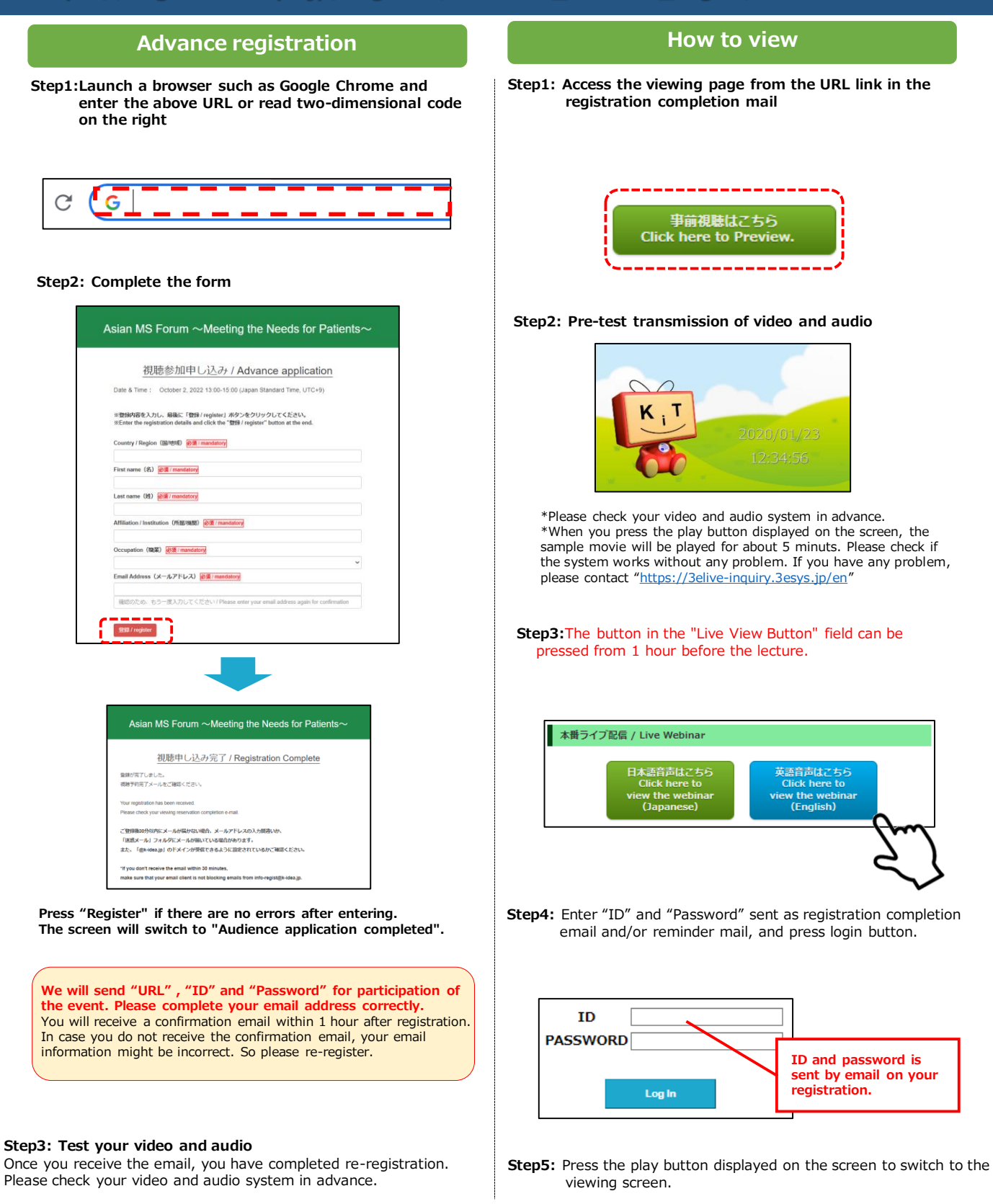